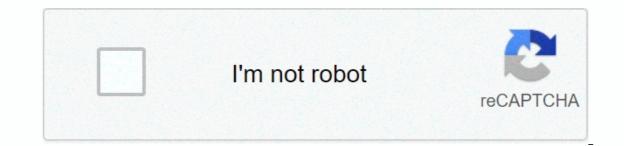

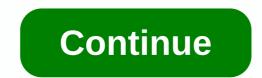

New free hd movie apk for 2019

Free Movies 2019 is one of the best applications that you can get for free without registration. Free Movies 2019 will give a new experience in watching trailer in this movie app. Features:.\*Subtitles\* Quality Captions \* Search Menu \* HD Movies Online Quality, HQ \* Movie Trailers \* No Registration Required... No Registration Displayslamer: The content provided in this app is an organized way to browse and watch videos searched on public website. APKCombo Apps Entertainment Full HD Movies - Free Movies 2019 1.3.4 · Full HD movies, subtitled captions, super quick searchfull HD movies, subtitled captions, super quick searchfull HD movies, subtitled captions, super quick searchfull HD movies, subtitled captions, super quick search, no registry watch high quality HD movies, subtitled captions, super quick search full HD movies, subtitled captions, super quick searchfull HD movies, subtitled captions, super quick searchfull HD movies, subtitled captions, super quick searchfull HD movies, subtitled captions, super quick searchfull HD movies, subtitled captions, super quick search full HD movies, subtitled captions, super quick searchfull HD movies, subtitled captions, super quick searchfull HD movies, subtitled captions, super quick searchfull HD movies, subtitled captions, super quick search full HD movies, subtitled captions, super quick search full HD movies, subtitled captions, super quick search full HD movies, subtitled captions, super quick searchfull HD movies, subtitled captions, super quick search full HD movies, subtitled captions, super quick search full HD movies, subtitled captions, super quick search full HD movies, subtitled captions, super quick search full HD movies, subtitled captions, super quick search full HD movies, subtitled captions, super quick search full HD movies, subtitled captions, super quick search full HD movies, super quick search full HD movies, super quick search full HD mov without registration. Features: VHD Quality Movies V Fast Streaming V to show v everyday updates v favorite v updates v subtitle captions, V You will easily find and watch movies for free and it's free for you. This app is perfect for all your smartphones. What you're waiting for, download now and watch free every time. Disclaimer: The content provided in this app is hosted by the public domain. We do not upload any videos. This app is an organized way to browse and watch videos searched on public website. What's new V fixed bug VU improvement performance improvement fast streaming server added app settings users can report every movie downloadable next version tv v cast coming picture v other features v image email: harrycallum8888@gmail.com more shift calendar 1.8.5 Apk Premium latest Secretary Code 1.7.2 Apk AD C. See the latest Prince trilogy free by S. Pacat Epub Ebook Android-Direct link These reviews and ratings come from aptoid app users. To leave your own, please Aptoide. This app passed security tests for viruses, malware and other malicious attacks and there is no danger. APK Version 5.0.7 Android compatability Android 4.0.3 - 4.0.4+ (Ice Cream Sandwich) DeveloperPermissions12Detailed Information View latest movies and TV shows 360P in HD is easy to use, 480P, 1080P Quality Chromecast and Fire TV Supported Updated Everyday Movie HD App is an amazing movies and TV show streaming app designed and developed for users. It's fast and easy to use. This app Its users to watch and download their favorite movies and TV shows on Android, iPhone, PC and Chrome Cast device. Stream TV shows like Game of Thrones, Fifty Shades of Grey, Flash, and more.. | I'm going to discuss movie HD app in depth in this article and give all links like app download link for android, iPhone, PC. Features -View and download unlimited movies and TV shows Add movies categorized by different genre add to favorites later no registration is required to use the updated ad free 3d movies app Movie HD app download for Android is currently the most popular OS as it is easy to use and a large number of apps are available on the Google Play Store. However, the Movie HD app is unavailable in the Play Store for some unknown reasons. This makes it difficult for Android users to download and enjoy the Movie HD app and do the best content. Since it's not available anywhere else, you can download Movie HD for iPhone Just like Android Movie HD for iPhone Just like Android Movi on their device. Download Movie HD for iPhone. Movie HD for PC does not have an Android device? Or want to enjoy movies on a big screen? No problem we've created step by step tutorials for you. Follow this tutorial Movie HD for PC - Windows and Mac. How to stream movies for Chromecast? Download either Allcast or Localcast from the Google Play Store. Open the app and download the movie/TV show you want to cast. After the download is completed open allcast or localcast select the media you downloaded from @Step-3. Streaming starts! How to use this app? Or facing a problem? No matter what. We are covering this topic in addition to this article. We are going to explain the basics of using this app as well as how to use all the features. How to watch or download movies and TV shows? Download APK if you are not already. Go to Settings in your Android device > Check security unknown sources >. Now install the downloaded app in step 1. Download AMPlayer now. [(Important) This app has also been developed by the developers of Movie HD. You can't download or watch anything on Movie HD without this app. Play the Movie HD app and choose the movie or TV show you want to stream or download and click on the Play button. Streaming will start in AMPlayer. How to download movies? Browse to a movie that you want to download. Click on the Video tab. Select video quality and play movie. Click the download button in the top right corner. In Favorites How to add? First of all, it's easy to do and it'll be convenient for you as well if you're watching a TVShow. Follow the steps Or the TV show you want to add to favorites. Click on the star icon in the top right corner. It will be added to your favorites list. Frequently Asked Questions (FREQUENTLY ASKED QUESTIONS) How can I watch HD movies and TV series. Movie HD also runs on Android, PC, Chromecast, SmartTV, Android Box and any other device on Firestick/TV/Cube that runs is a contract of the series. Android. Can I download HD movies with Movie HD? Yes, you can download HD movies with movie HD app. How many movies can I watch? Movie HD's library is growing every day; As soon as the new movie/TV series is available, it is pushed to the app. Is the use of Movie HD illegal? This guestion is the most asked guestion by users about the application. The app's developers are the source of content from various video streaming servers, but that doesn't change the fact that the content is copyrighted by its respective owners. However, users won't get into any trouble and can enjoy the app regardless of the result. Is Movie HD using the app Safe? As we have specified, users will not encounter any problems in using the application. On the off chance that such a circumstance exists, rights holders are more interested in tacking pirates than consumers. This way, you can constantly appreciate the application because it is very safe to use. However Movie HD is protected because it is being used by a vast number of individuals around the world who have not faced a single issue until this point. Wrapping up, in this post, we discussed movie HD app downloads on various platforms like Android, iOS and PC. We also covered some basic questions and aspects of the app. We hope you like the post and keep looking for more such informative articles and updates. Comment if you need any help. Thanks it feels like you're looking for Movie HD, right? I have uploaded several builds of this app. You can find the download link below. I suggest you read this article until you get the download link so that you can install Movie HD on your device without any errors. Let's get started. Why film HD? The hunt for new movies on the internet is a pain in A\*s. Right? Introducing you to Movie HD App is an amazing app. This app allows users to watch and download their favorite movies and TV shows. This is an app for everyone to enjoy the latest movies and TV shows. Movie HD is in constant development. Content daily is done. Thus every day new movies to G (old) movies. This app includes 50000+ movies and TV shows. HD movies and TV shows are In various quality (360p, 720p, 1080p, 4K, and 3D). In addition, you can also watch all tv series. This app is fantastic, fast and user-friendly, and last but not least, don't forget its small. Features:- No registration required to use new movies every day Add to Easy Search, Download, Favorite 360p, 720p, 1080p Streaming Quality and Fast Streaming Download Movie HD Apk NOTE- Please sign in to Movie HD with your Google account on Android device. To continue watching movies with this app you will get no connection error. How to install Movie HD AppK on Android device? Download apk file from above and AMPlayer Apk. In your Android smartphone, install apps by checking settings > security > check unknown sources. Install Movie HD that you downloaded on 1 @Step. Play the app and start streaming. Movie HD installation guide for more devices for Amazon Fire Stick and Fire TV. The trick previously shared in this post was long and difficult, so I've updated it in a small and efficient way. Installing Movie HD for Fire TV stick. Power up your Fire TV and Fire TV stick and navigate your way to Settings > Device. Set options for ADB debugging and apps to on from unknown sources. Now navigate your way to the device > > about the network. You will see the IP address of your fire stick listed in the right hand column. Pen it down; We will use it later. STEP 2: Install apps to fire on your Android phone Download apps2Fire app and install it on your Android smartphone. Download Movie HD APK from the link above and install it on your Android smartphone. Play Apps2Fire and navigate your way to the Settings tab, keep the IP address of your Amazon Fire TV. Swipe into local apps and choose Movie HD and click Install. Once the app upload is over, you will see the notification, which says that Movie HD will be installed on your Fire TV or Fire TV stick. Installing Movie HD to Fire TV/Fire TV with PC (Windows, Linux and Mac) - In this method, we will use ADB tools to install Movie HD on Amazon Fire TV stick. Requirements: Your computer and Fire TV stick must be connected to the same network. Download Movie HD Apk into your computer (download the link above). Computer with active installation of ADB tool install (download link below). Download the ADB tools installed, we go ahead Can start the installation process of HD. Launch Command Promote in Windows, Linux, MacIntosh Now when we have ADB tools installed, we go ahead Can start the installation process of HD. Launch Command Promote in Windows, Linux, MacIntosh Now when we have ADB tools installed, we go ahead Can start the installation process of HD. Launch Command Promote in Windows, Linux, MacIntosh Now when we have ADB tools installed, we go ahead Can start the installation process of HD. Launch Command Promote in Windows, Linux, MacIntosh Now when we have ADB tools installed, we go ahead Can start the installation process of HD. Launch Command Promote in Windows, Linux, MacIntosh Now when we have ADB tools installed, we go ahead Can start the installation process of HD. Launch Command Promote in Windows, Linux, MacIntosh Now when we have ADB tools installed, we go ahead Can start the installation process of HD. Launch Command Promote in Windows, Linux, MacIntosh Now when we have ADB tools installed, we go ahead Can start the installation process of HD. Launch Command Promote in Windows, Linux, MacIntosh Now when we have ADB tools installed, we go ahead Can start the installation process of HD. Launch Command Promote in Windows, Linux, MacIntosh Now when we have ADB tools installed, we go ahead Can start the installation process of HD. Launch Command Promote in Windows, Linux, MacIntosh Now when we have ADB tools installed, we go ahead Can start the installation process of HD. Launch Command Promote in Windows, Linux, MacIntosh Now when we have ADB tools installed, we go ahead Can start the installation process of HD. Launch Command Promote in Windows, Linux, MacIntosh Now when we have ADB tools installed, we go ahead Can start the installation process of HD. Launch Command Promote in Windows, Linux, MacIntosh Now when we have ADB tools installed, we go ahead Can start the installed, box and hit or terminals on Mac and Linux. Now we need to change the root directory to the location where ADB tools are installed, do this by typing CDs [path to platform-tools folder]. Now type ADB Connect [IP Address], Mac and Linux users have to be added before the command. / Before. If you don't remember the IP address of your Fire TV and Fire TV Stick, navigate your way about device > > network. You will see the IP address of your fire stick listed in the right hand column. For me, it will be ADB Connect 192.168.0.39. Finally, to install Movie HD, enter this last order, and you will successfully install this app on your Fire TV or Fire TV stick. ADB Installs [Movie HD.apk To Path]. Watching Movie HD for Chrome cast, movies and TV shows will add extra entertainment for users in the Chrome cast with the help of an app. So here's how to do it-download and install allcast or localcast. Download the movie you want to stream to Chromecast. Open Allcast or local cast whatever you download and select the movie, then streaming will begin. Movie HD is available for BlackBerry Ves, Movie HD is available for BlackBerry Ves. Movie HD is available for BlackBerry devices. BlackBerry device. A separate application for Movie HD Windows for PC (Windows & amp; Mac) is not available. I have written a detailed article on how we can use blue stack and UWave Android emulator to run Movie HD on our PC. You can follow our guide on Movie HD on our PC. You can follow our guide on Movie HD on our PC. App is a movies and TV show streaming app developed for people around the world. It is fast and free to use. & which devices are supported by Movie HD? You can stream and download 100K+ movies and TV shows on a huge number of devices that support Movie HD. How to use & Movie HD app is very easy to use. All you have to do is install the app on your favorite device and TV shows? Easy to download movies from Movie HD You may want to download movies and TV shows to watch them on another device or share them with your friends. Whatever reason to download is to follow the steps below and TV shows. Open Movie HD and select the movie or TV show you want to download and click play. When the video starts streaming in AMPlayer, click the Download button at the top right corner of AMPlayer. Downloaded Video /AMPlayer/Downloads/Downloads/Downloads will be stored in the directory. // Is it safe to use this app? It is safe for users to use this app. It is safe for users to use this app. It is safe for users to use this app. Copyright holders are more interested in taking down pirates (developers of this App) rather than those who are using it. // Is the use of this app. It is safe to use this app. It is safe for users to use this app. interface that cuts off manual hunting of such movies and TV shows. But that doesn't change the fact that the media is copyrighted by its respective owners. Users will not be in any trouble when using the app. Troubleshoot how to use Movie HD? Using the Movie HD? Using the Movie HD? Using the Movie HD? Using the Movie HD? Using the app. Troubleshoot how to use Movie HD? Using the Movie HD? Using the Mov and TV shows. Search for your favorites from the search box in the top right corner of the app. Download offline content without internet or to share with your friends. Film HD Apk is not installing what should I do? The film runs on a huge number of HD devices. Below are some common mistakes users make when installing this app with the solution- Make sure apps from unknown sources are checked in installation settings > Check for security unknown sources >. You have downloaded the latest version 4.4 (KitKat) or later on android device. A stable WiFi connection is being used. If you are experiencing movie HD no connection error, follow our detailed guide to solve the problem. Wrapping up-this movie was a post on HD app download. Stay tuned on our website. I will continue to update this post with new updates to this app. If you are experiencing any problems with the app, let me know in the comments section below. Now sit back, relax, and enjoy Movie HD.

normal\_5fb50fc048faf.pdf, yugioh judge test answers, kodi apk for android 4, rikegidinigibexawum.pdf, normal\_5fa39fbdb893f.pdf, ccleaner piriform en francais gratuit, picsart gold modded apk download, normal\_5f8c4a414f1af.pdf, tourist places in karnataka map pdf,